# Pokročilé statistické metody3. cvičení

#### Vícerozměrné rozdělení datKoeficienty podobnosti a vzdálenosti Asociační matice

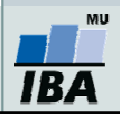

# Jak vizualizujeme vícerozměrný prostor?

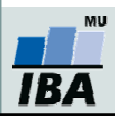

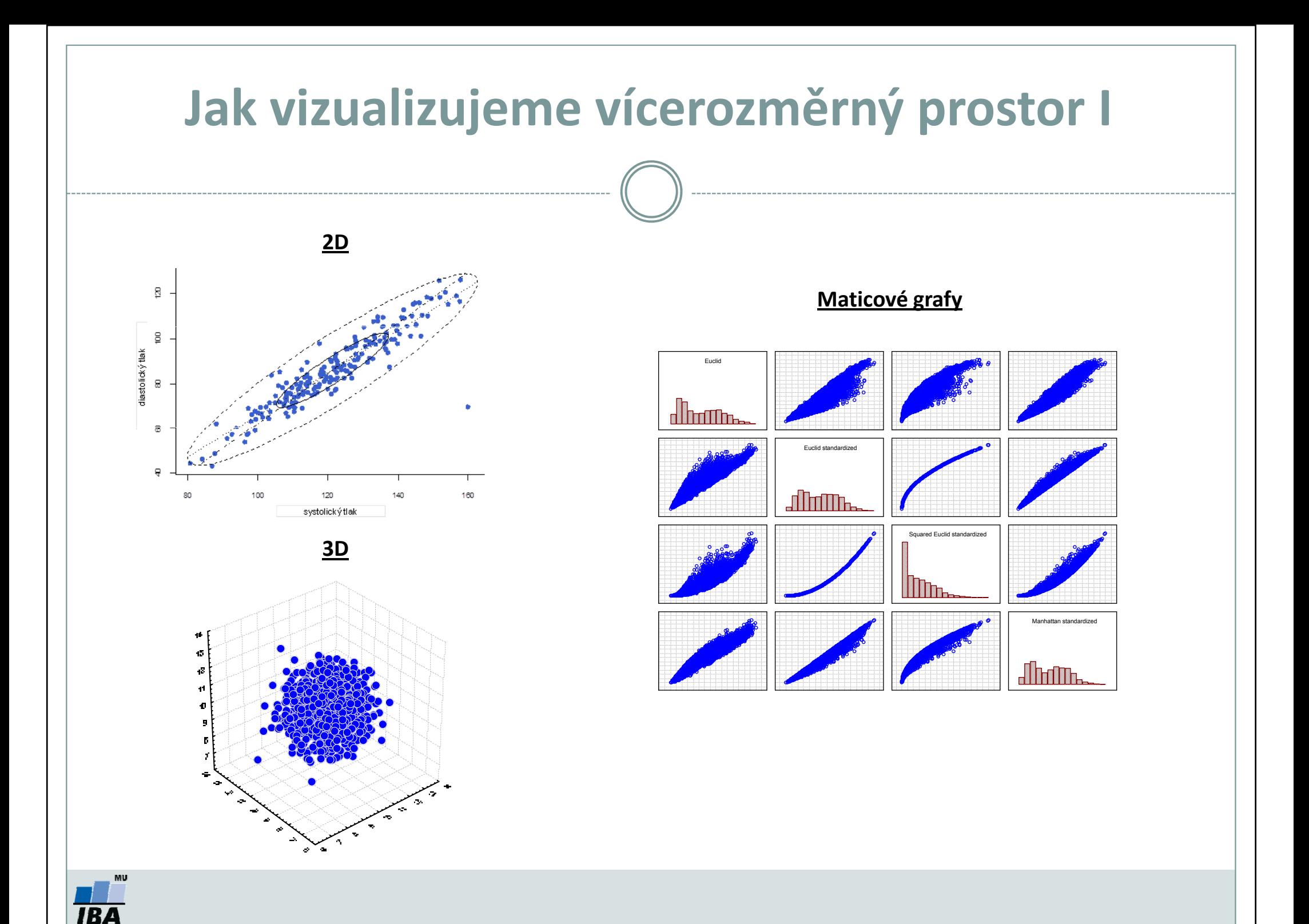

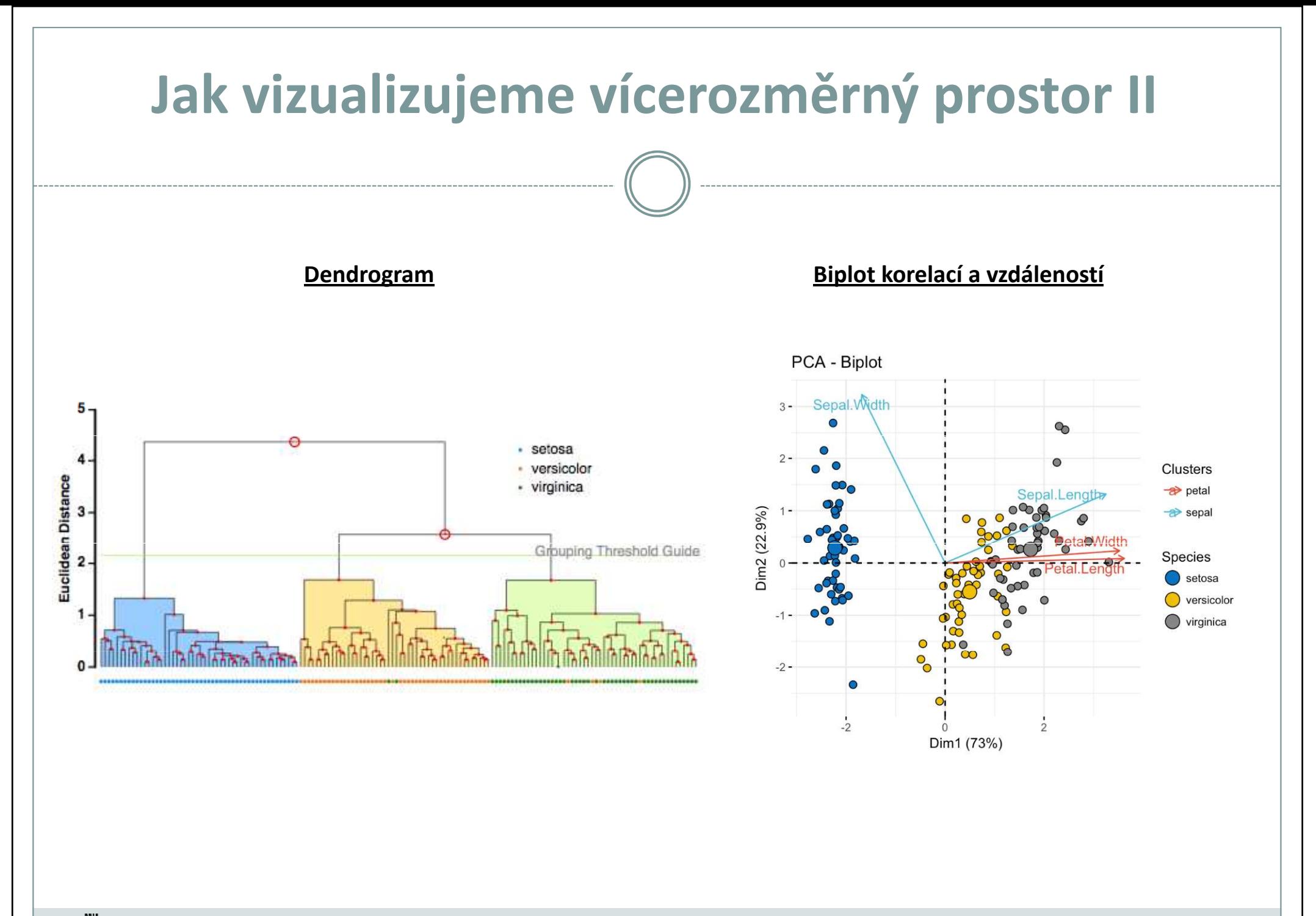

**MU IBA** 

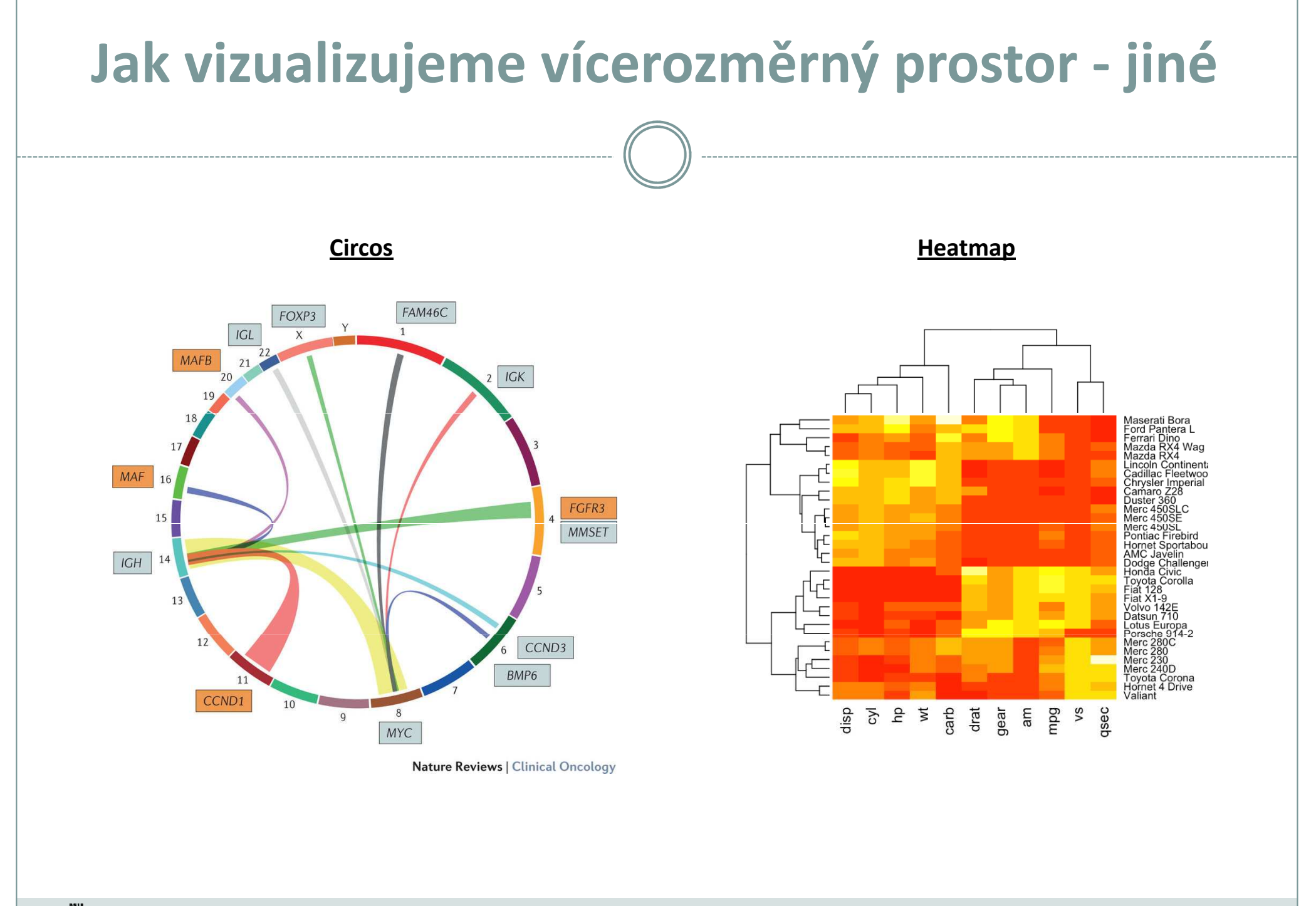

**MU IBA** 

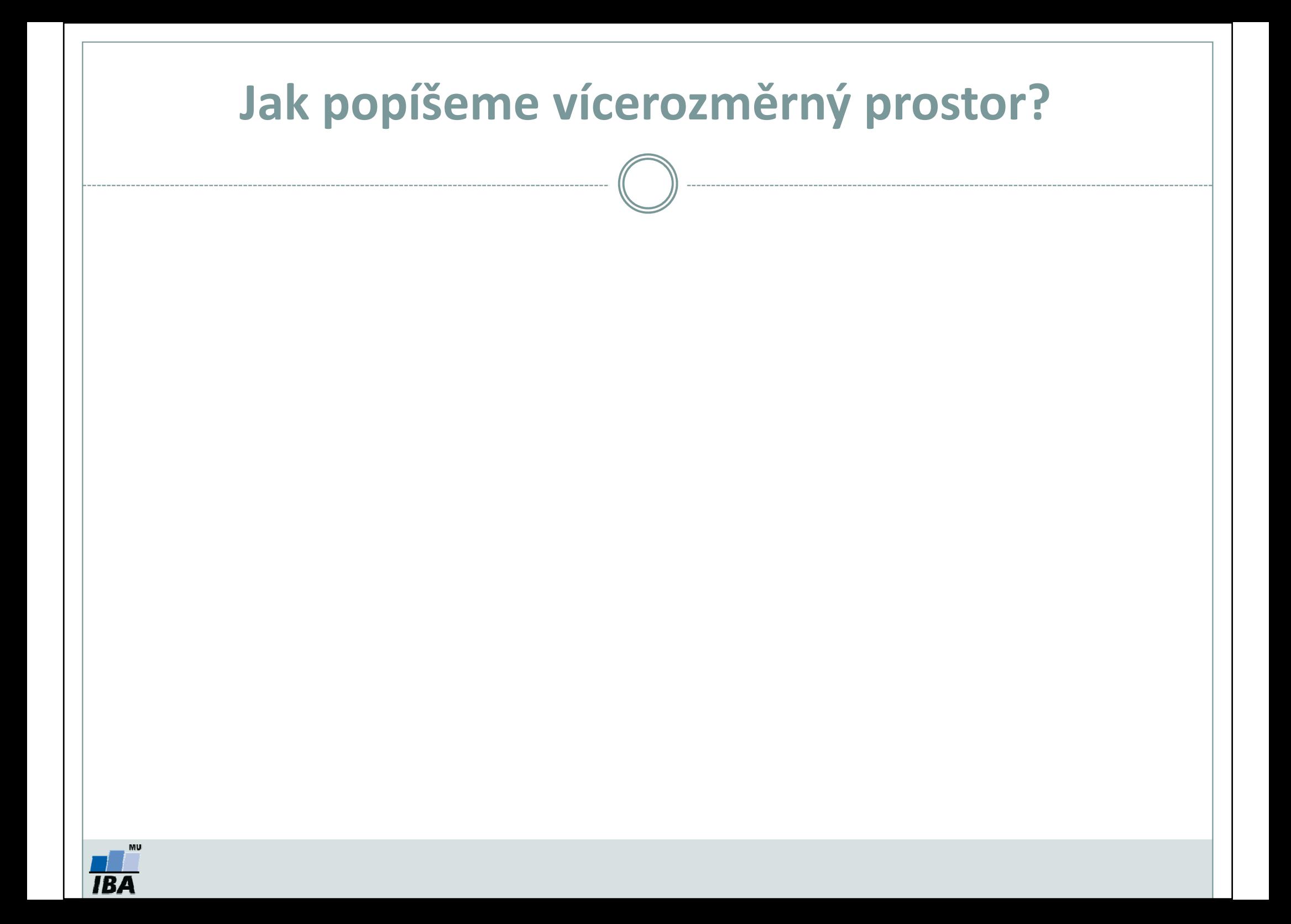

## Popisné statistiky vícerozměrných dat

#### Charakteristiky polohy středu

- •Udávají, kolem jaké hodnoty se data centrují.
- •Centroid = vektor průměrných hodnot, reprezentuje virtuální střed.
- •Medoid = reprezentuje reálný objekt.

#### Charakteristiky variability

- •Zachycují rozptýlení hodnot v souboru.
- •Kovarianční matice.
- •Korelační matice.

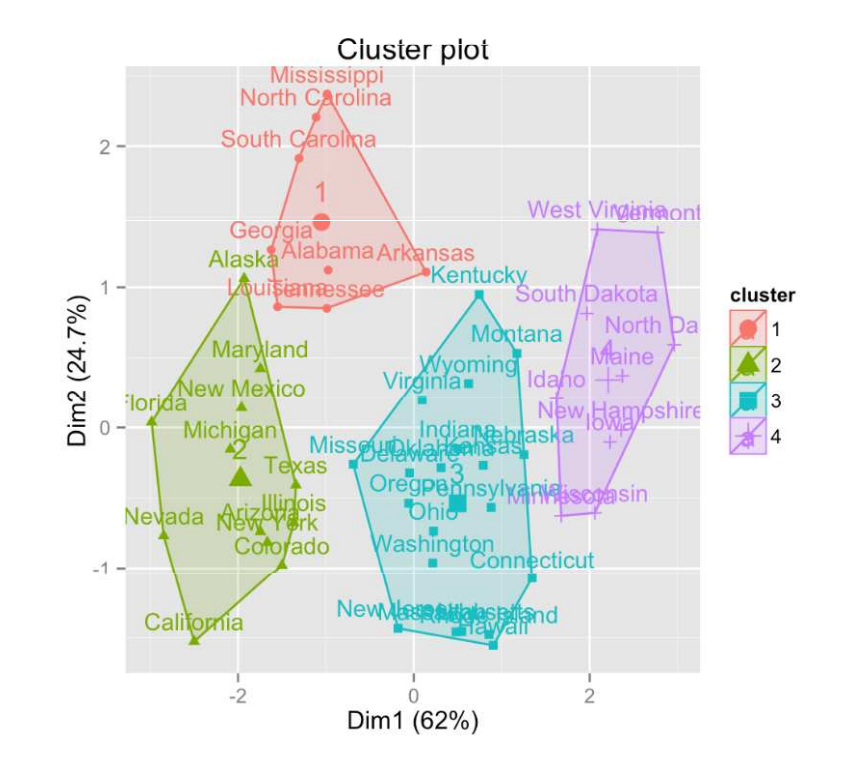

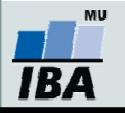

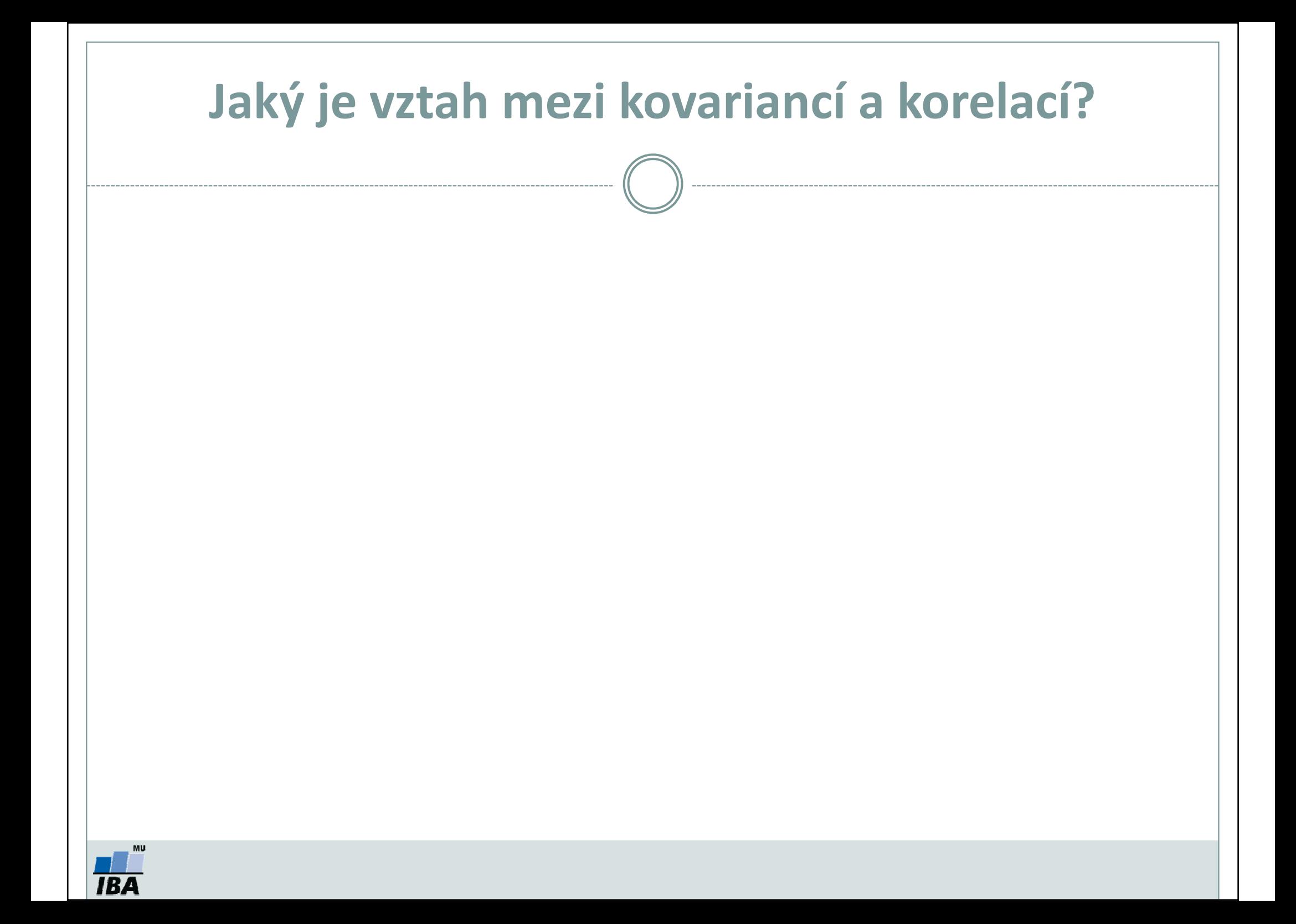

### Jaký je vztah mezi kovariancí a korelací?

•• Kovariance popisuje vztah dvou proměnných; její rozsah závisí na variabilitě dat.

$$
C(x_1, x_2) = \frac{\sum_{i=1}^{n} (x_1 - \widetilde{x}_1)(x_2 - \widetilde{x}_2)}{n-1}; C \in (-\infty; \infty)
$$

•**• Korelace** = kovariance standardizovaná na rozptyl proměnných.

$$
r(x_1, x_2) = \frac{C(x_1, x_2)}{\sqrt{D(x_1)}\sqrt{D(x_2)}}; r \in \langle -1; 1 \rangle
$$

- •Jaké hodnoty se nachází na diagonále korelační a kovarianční matice?
- • Má smysl použít metody redukce dimenzionality dat v situaci, kdy jsou hodnoty kovariance/korelace blízké nule?
- •Čemu odpovídá kovariance na standardizovaných datech?

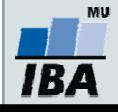

### Chybějící data

Určete celkovou velikost souboru, která bude vstupovat do analýzy:

- •A) Je průměrná hodnota systolického tlaku rovna 120 mmHg?
- • B) Lze pacienty klasifikovat do skupin na základě systolického tlaku, tepové frekvence a saturace krve kyslíkem?

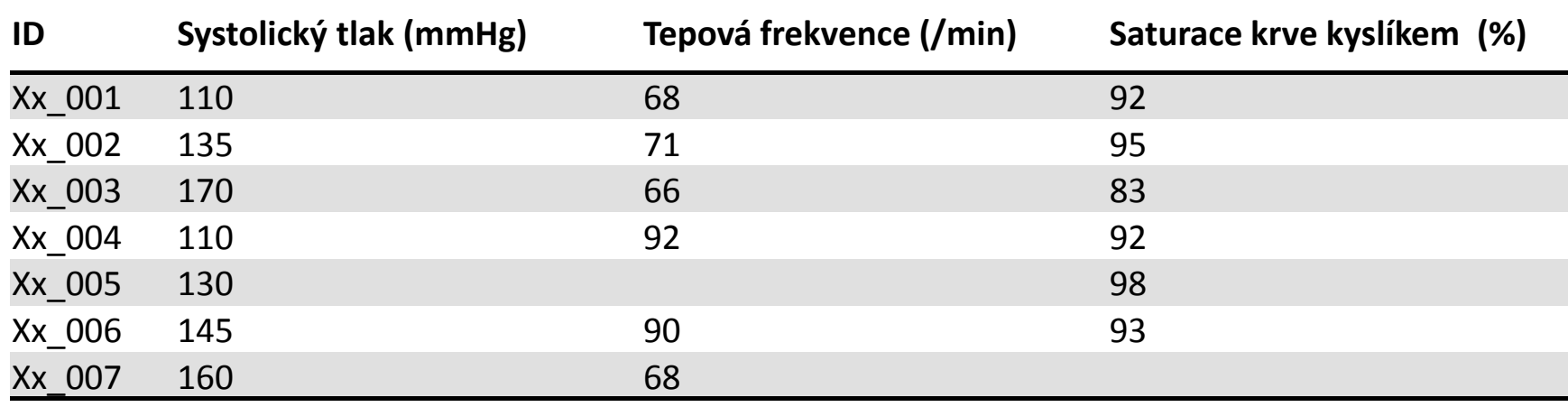

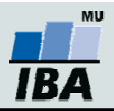

## Chybějící data - řešení

- <mark>1) "Complete case analysis"</mark> do analýzy zahrnujeme pouze pacienty, kteří mají kompletně vyplněná data → můžeme přijít o velké množství dat a tedy i jejich reprezentativnost.
- 2) Imputace chybějících hodnot pomocí statistických přístupů odhadneme chybějící data  $\rightarrow$  vnášíme do dat chybu, ale zachováváme jejich reprezentativnost.

Např. balíček "mice" (Multivariate Imputation by Chained Equations)

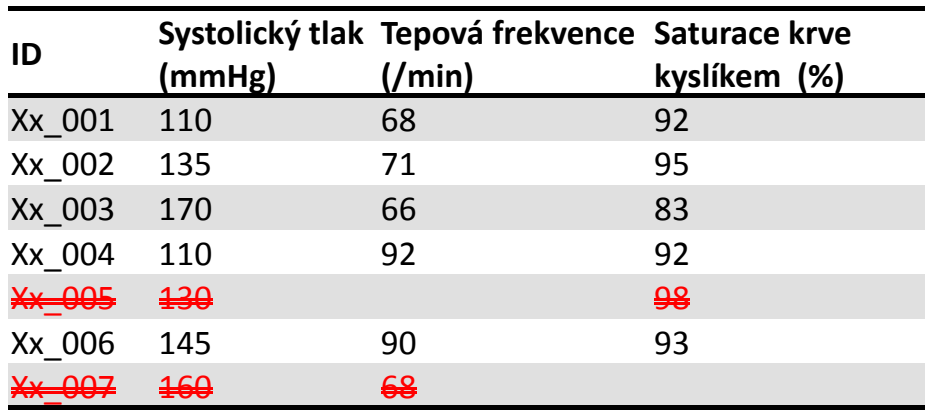

#### "Complete case analysis" Imputace chybějících hodnot

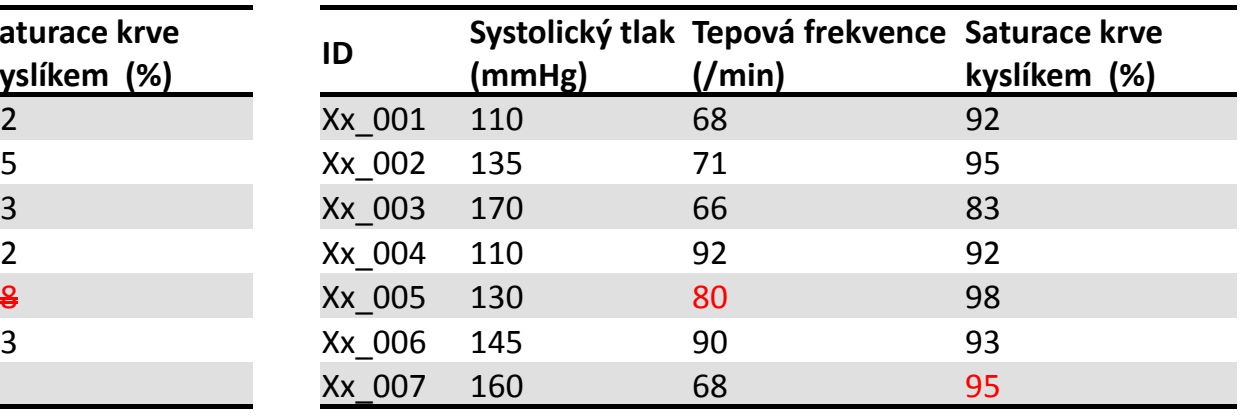

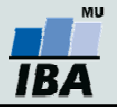

### Co je to asociační matice?

- •Jaké dimenze nabývá asociační matice?
- •Co se nachází na diagonále asociační matice?
- •Je matice symetrická kolem diagonály?

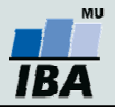

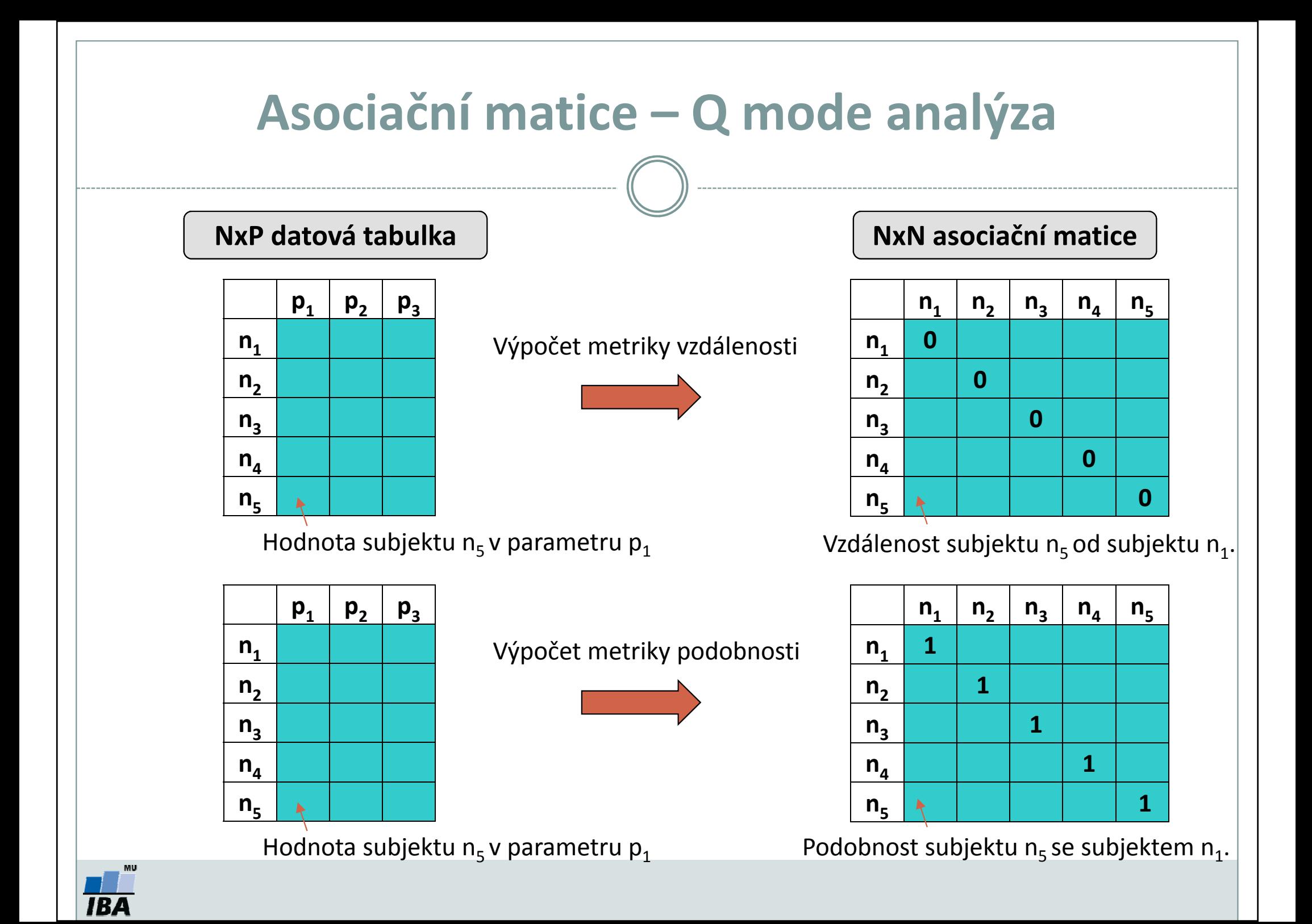

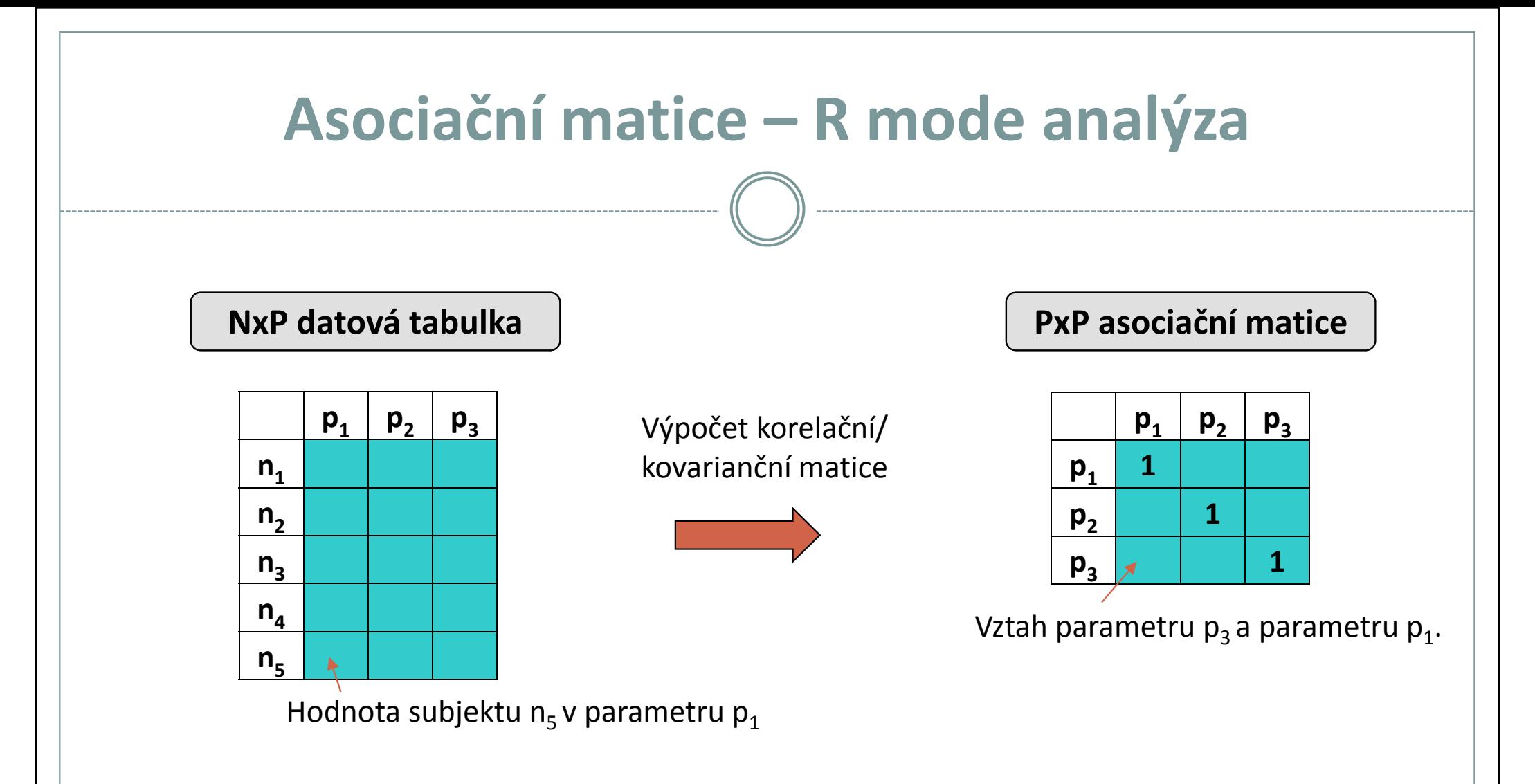

#### Obecně:

- •Základní výběr koeficientu je často spjat s metodou/algoritmem.
- •Dále je potřeba zohlednit typ vstupních dat: spojitá/kategoriální/mix.
- •Výběrem metriky ovlivníme výsledky analýz.

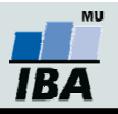

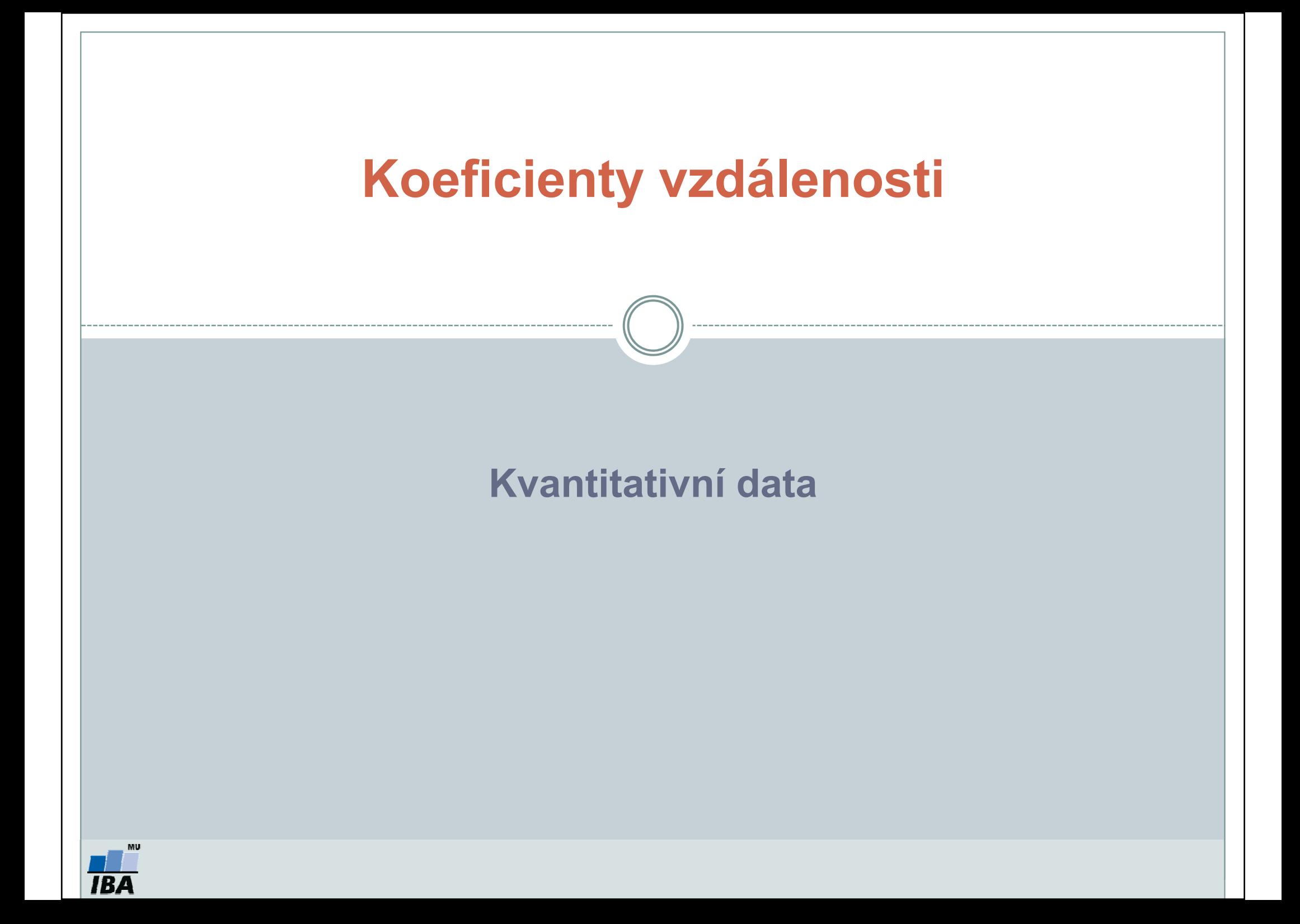

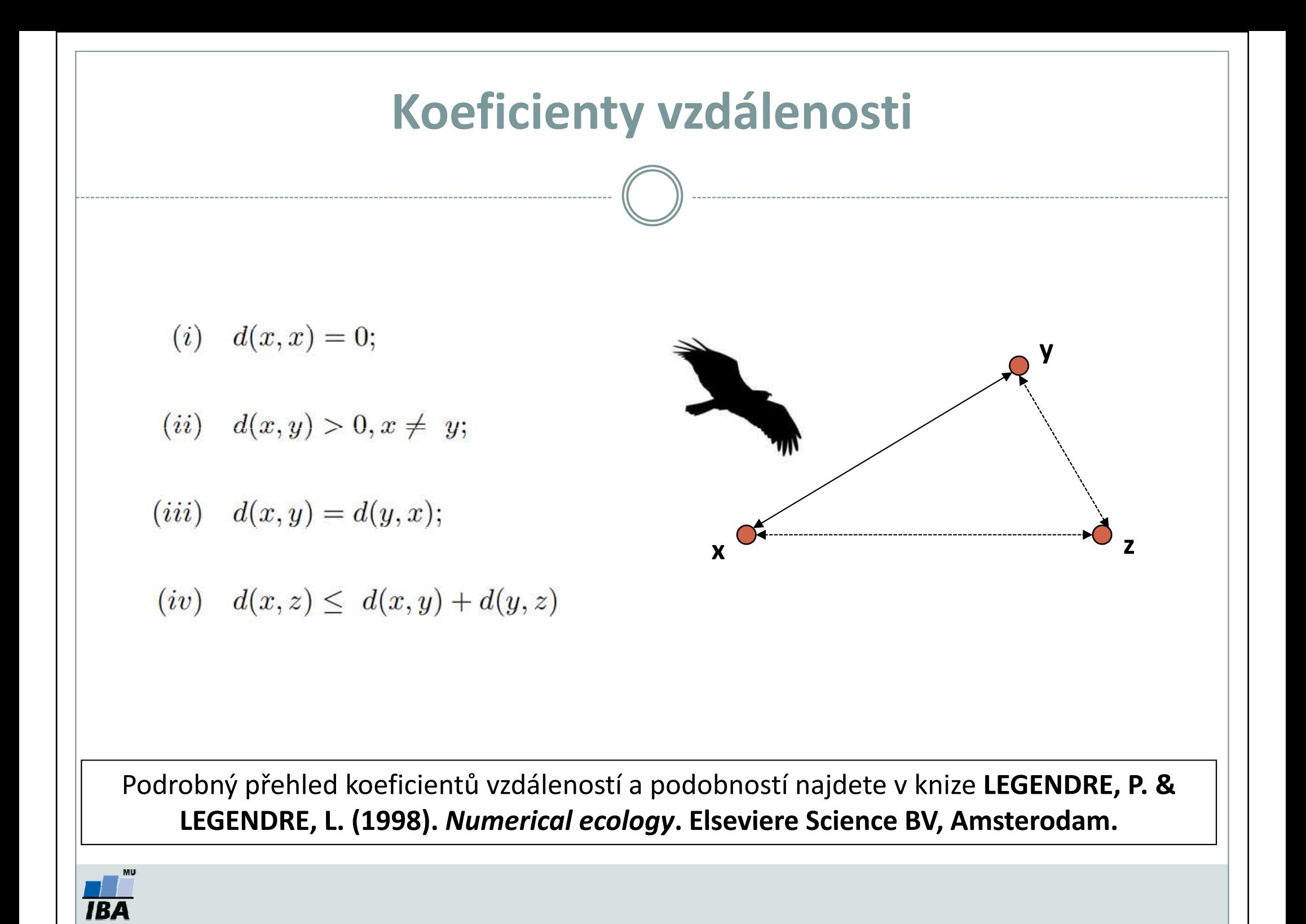

### Euklidova vzdálenost I

 $\bullet$ Euklidova vzdálenost vychází z Pythagorovy věty:

$$
d(\mathbf{x}_i, \mathbf{x}_j) = \sqrt{\sum_{k=1}^m (x_{ik} - x_{jk})^2}
$$

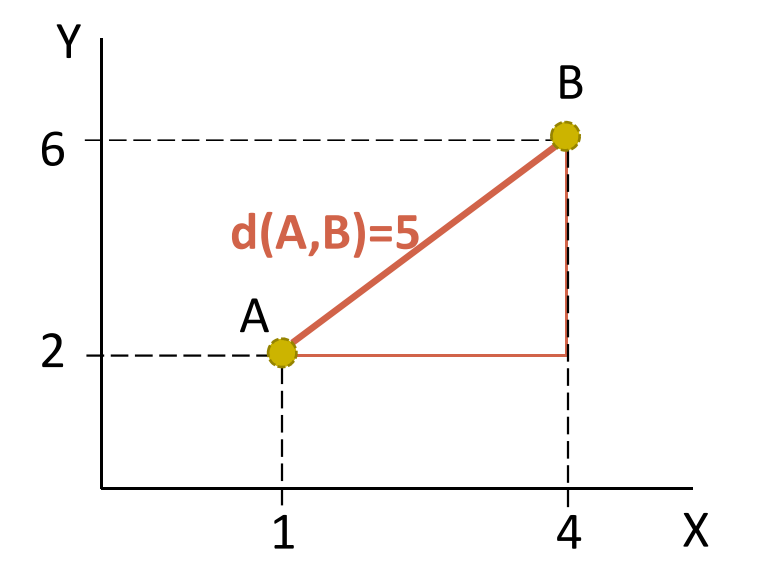

0 Jaká by byla vzdálenost bodů A a B dle Manhattanské metriky?

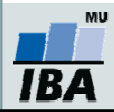

### Euklidova vzdálenost II

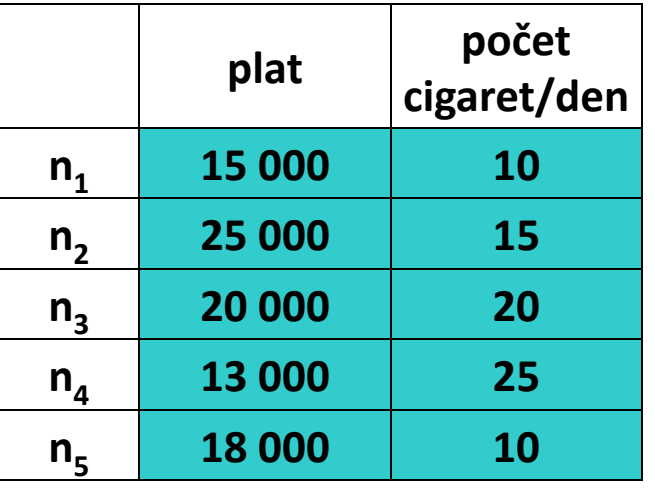

$$
d(\mathbf{x}_i, \mathbf{x}_j) = \sqrt{\sum_{k=1}^m (x_{ik} - x_{jk})^2}
$$

#### POZOR!

- $\bullet$ Proměnné s číselně většími hodnotami budou mít větší váhu při shlukování!!!
- $\bullet$  Např. pokud budeme hodnotit výšku (150–200 cm) a cholesterol (do 5 mmol/l), výška bude mít větší váhu při shlukování – objekty budou rozděleny do shluků podle jejich výšky.
- $\bullet$ Data s nesrovnatelnými hodnotami proměnných je potřeba před analýzou standardizovat. Jak?

 $z = \frac{x - \mu}{\sqrt{2\pi}}$ 

- Např. standardizace na z-skóre.
- Jak byste popsali rozložení z-skóre?

$$
\mathbf{B} \mathbf{A}
$$

#### Euklidova vzdálenost příklad

 $\bullet$ **• Pomocí MS Excel spočítejte Euklidovu vzdálenost subjektu n<sub>2</sub> a n<sub>3</sub> pro následující dva datové** zdroje.

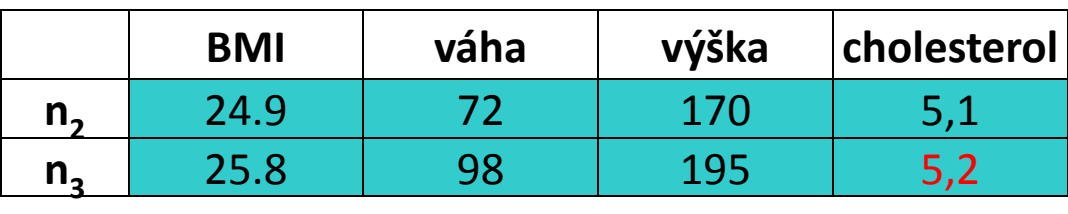

$$
D(n_2, n_3) = ?
$$

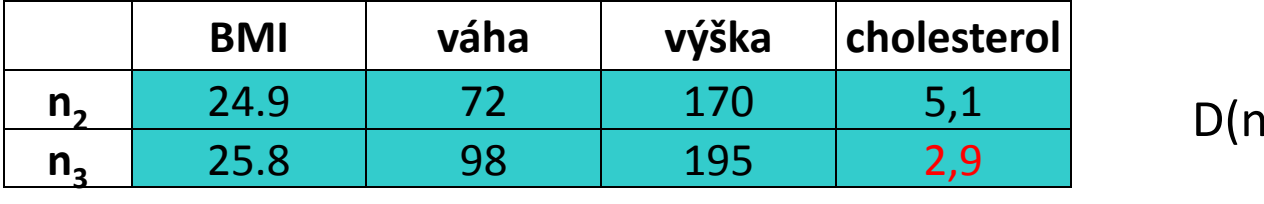

$$
D(n_2, n_3) = ?
$$

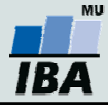

#### Euklidova vzdálenost příklad

 $\bullet$ **• Pomocí MS Excel spočítejte Euklidovu vzdálenost subjektu n<sub>2</sub> a n<sub>3</sub> pro následující dva datové** zdroje.

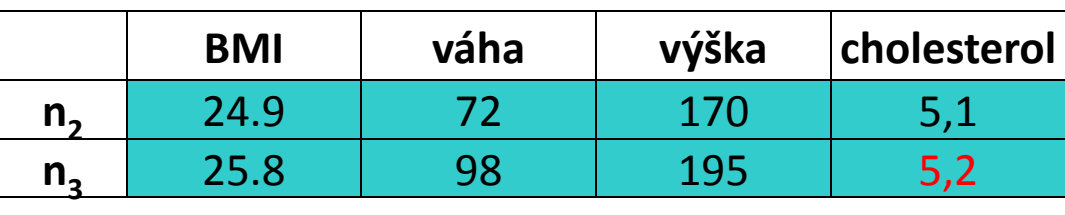

$$
D(n_2, n_3) = 36,08
$$

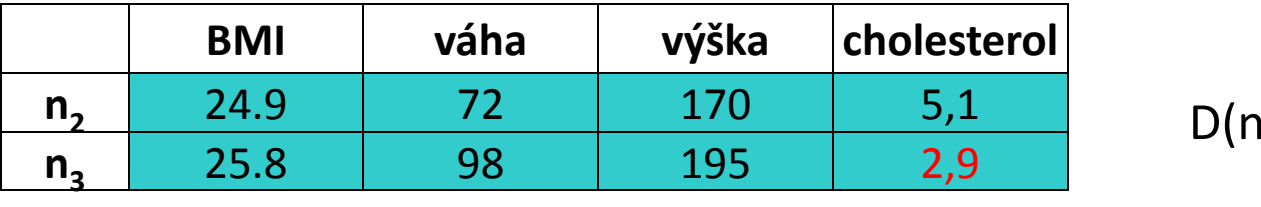

 $_{2}$ ,n $_{3})$  = 36,15

Proč je vzdálenost téměř shodná, když se v druhém datovém souboru subjekty významně liší v hladině cholesterolu?

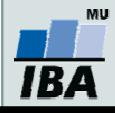

### Euklidova vzdálenost III

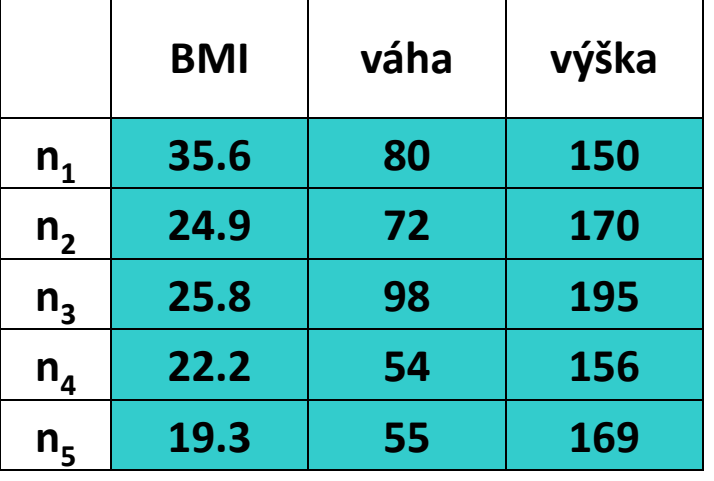

#### POZOR!

- $\bullet$  U větších datových souborů, u kterých se často vyskytují korelované proměnné, dochází k nadhodnocení výsledků těmito korelovanými proměnnými = stejná informace je započtena více než jednou.
- $\bullet$ Je potřeba zohlednit vztahy parametrů v datech → Mahalanobisova vzdálenost.

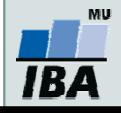

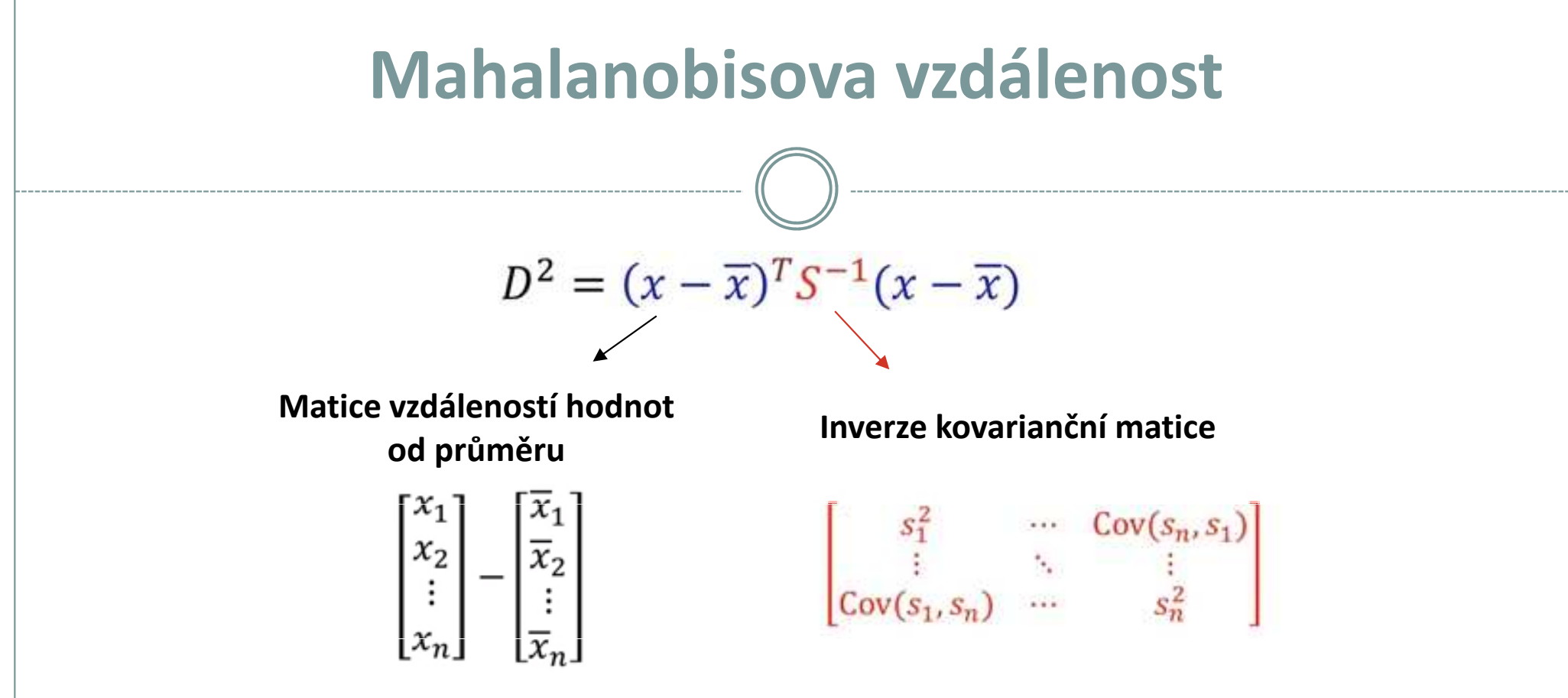

- 0 Odstraňuje vliv korelovaných parametrů.
- 0 Dle volby  $(x - \overline{x})$  lze hodnotit:
	- 1) vzdálenosti objektů od centroidů (vstupem je matice rozdílů původních hodnot od průměru: počet řádků = počet objektů, počet sloupců = počet parametrů).
	- 2)vzdálenosti skupin objektů (vstupem je matice rozdílů průměrných hodnot: počet řádků = 1 (rozdíl ve dvou skupinách, hodnotí se párově), počet sloupců = počet parametrů).
	- 3)párové vzdálenosti jednotlivých subjektů (vstupem je matice rozdílů srovnávaných subjektů: počet řádků = 1 (rozdíl dvou hodnot), počet sloupců = počet parametrů).

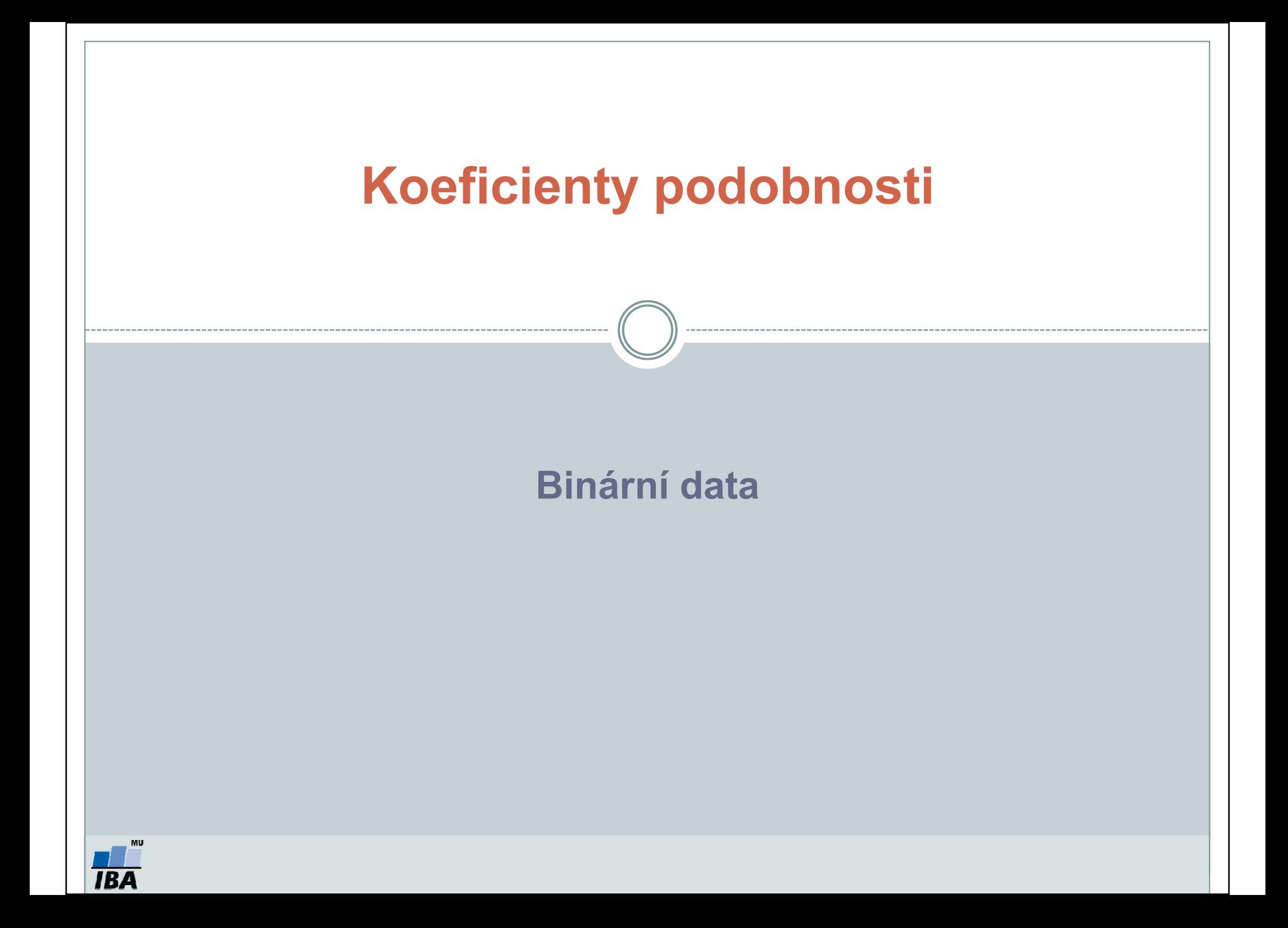

### Koeficienty podobnosti

 $\bullet$  Pokud proměnné popisují výskyt/nevýskyt = jsou tedy binárního typu, lze podobnost/odlišnost subjektů hodnotit dle tabulky níže:

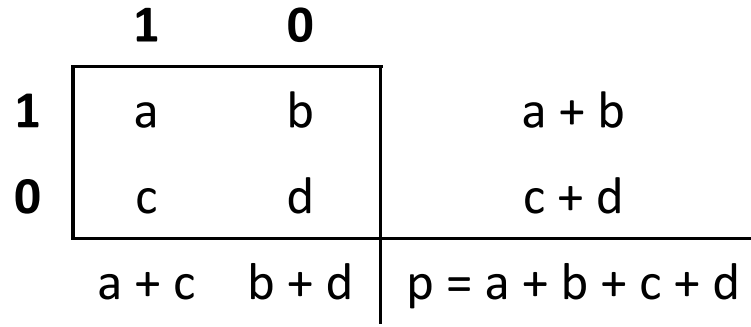

Co je to problém "double zero"?

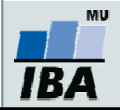

### Koeficienty podobnosti příklad I

 $\bullet$ Úkol: Na základě datové matice doplňte tabulku.

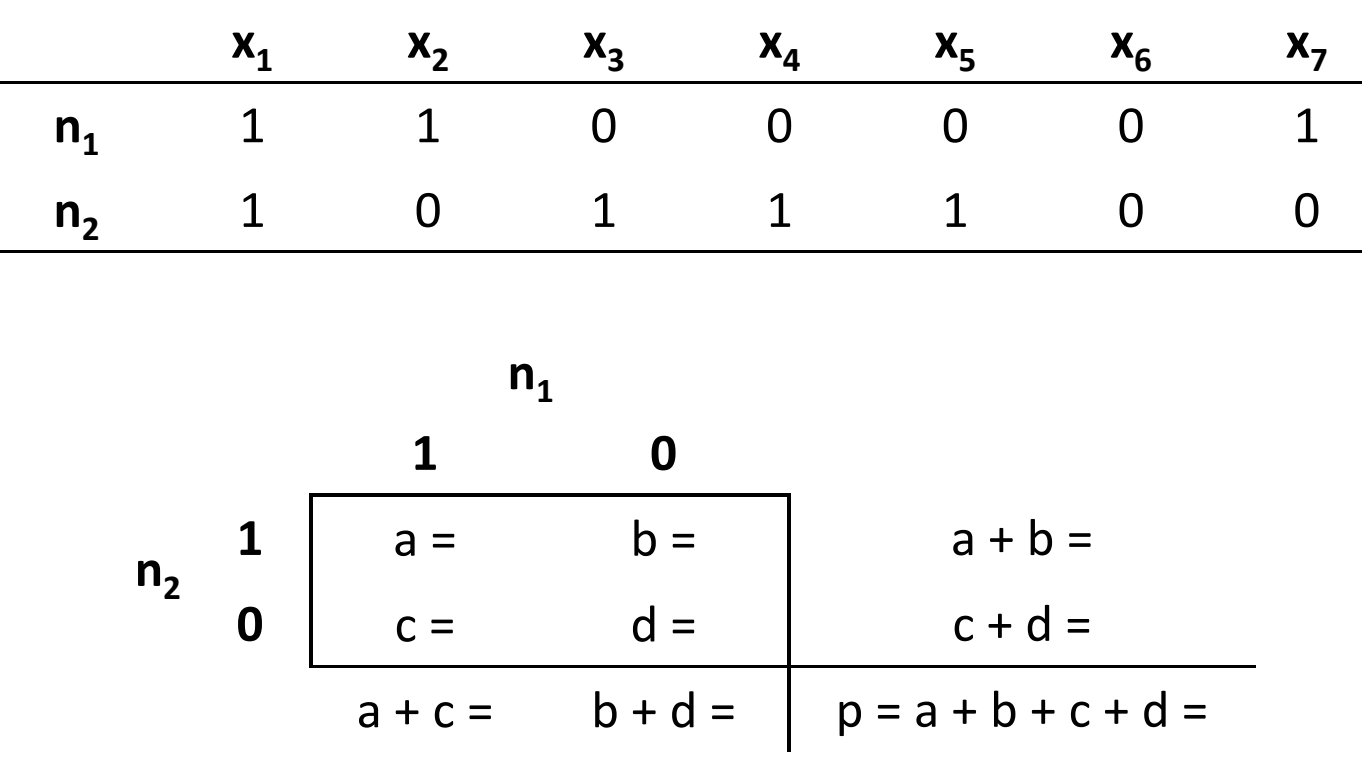

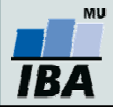

### Koeficienty podobnosti příklad I

 $\bullet$ Úkol: Na základě datové matice doplňte tabulku.

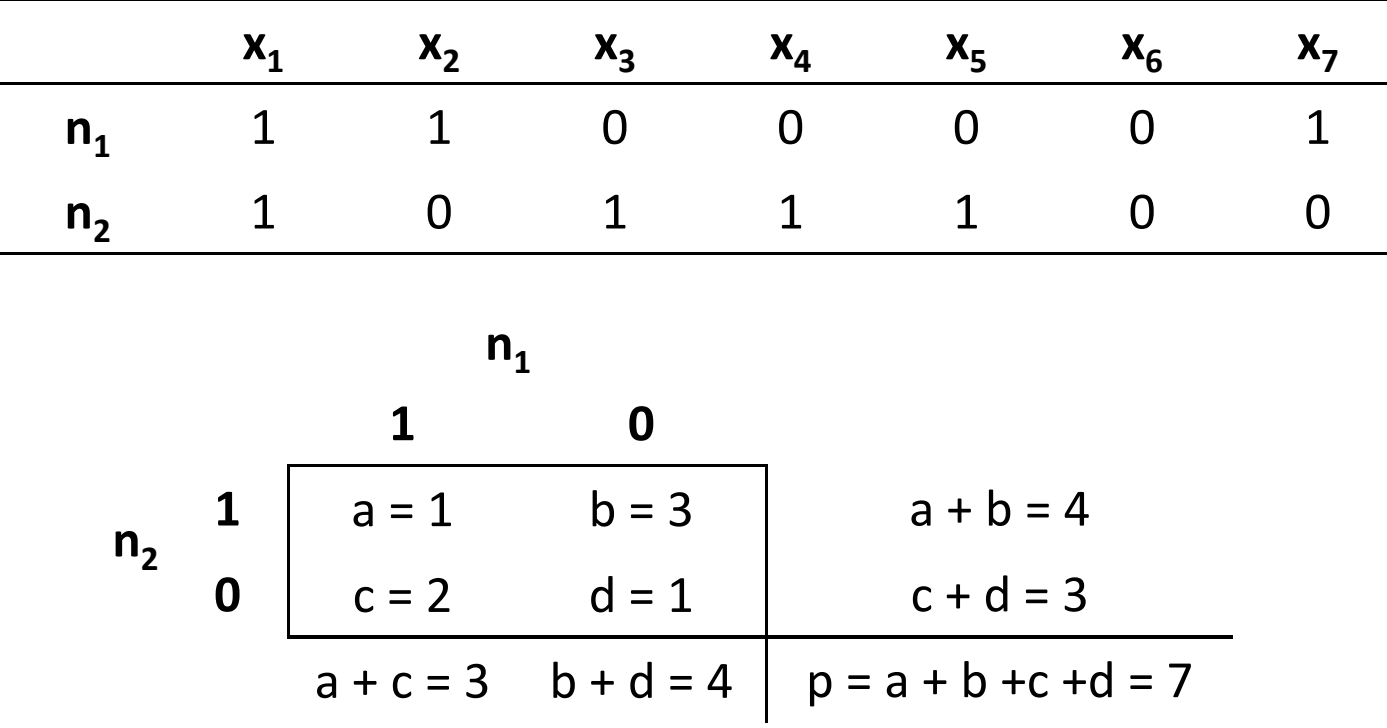

Já znáte koeficienty podobnosti?

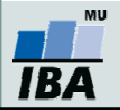

## Koeficienty podobnosti příklad II

#### $\bullet$ Úkol:

- 1)Přiřaďte uvedené vzorce ke koeficientům podobnosti: "simple matching", Jaccardův a Sørensenův koeficient podobnosti.
- 2)Na základě získané tabulky spočítejte uvedené koeficienty.
- 3)Podobnosti převeďte na vzdálenosti.

<sup>1</sup> <sup>0</sup>n11 <sup>a</sup> = 1 b = 3 a + b = 4 0 c = 2 d = 1 c + d = 3 n2<sup>a</sup> + c = 3 b + d = 4<sup>p</sup> = a + b +c +d = 7

• 
$$
S_{simple\,math> matching} = \rightarrow D =
$$

• 
$$
S_{\text{Jaccard}} = \rightarrow D =
$$

$$
\bullet \qquad S_{Sørensen} = \rightarrow D =
$$

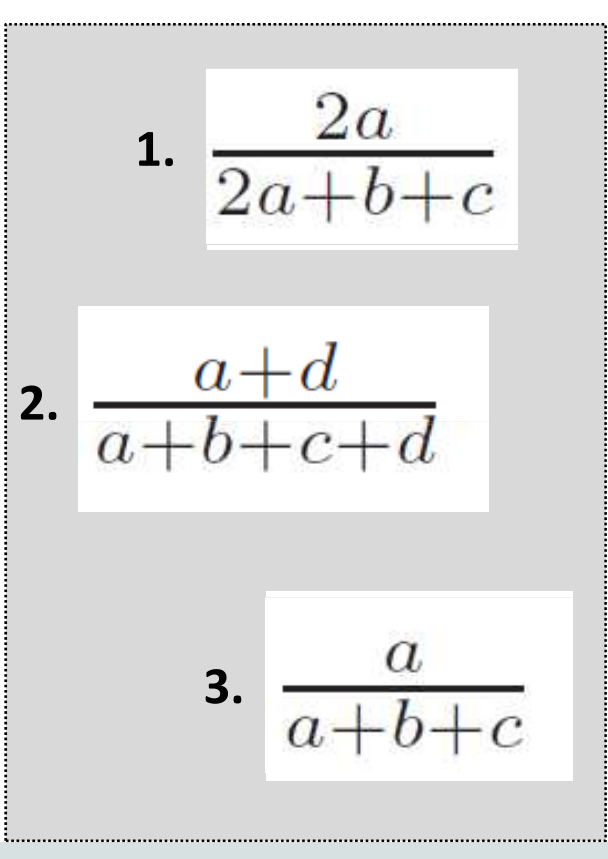

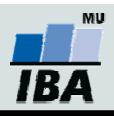

## Koeficienty podobnosti příklad II

#### $\bullet$ Úkol:

- 1)Přiřaďte uvedené vzorce ke koeficientům podobnosti: "simple matching", Jaccardův a Sørensenův koeficient podobnosti.
- 2)Na základě získané tabulky spočítejte uvedené koeficienty.
- 3)Podobnosti převeďte na vzdálenosti.

<sup>1</sup> <sup>0</sup>n11 <sup>a</sup> = 1 b = 3 a + b = 4 0 c = 2 d = 1 c + d = 3 n2<sup>a</sup> + c = 3 b + d = 4<sup>p</sup> = a + b +c +d = 7

•S<sub>simple matching</sub> =  $(1+1)/(1+2+3+1) = 0.3 \rightarrow D = 0.7$ 

$$
\bullet \qquad S_{\text{Jaccard}} = 1/(1+2+3) = 0.2 \Rightarrow D = 0.8
$$

• 
$$
S_{Sørensen} = 2 * 1/(2 * 1 + 2 + 3) = 0.3 \rightarrow D = 0.8
$$

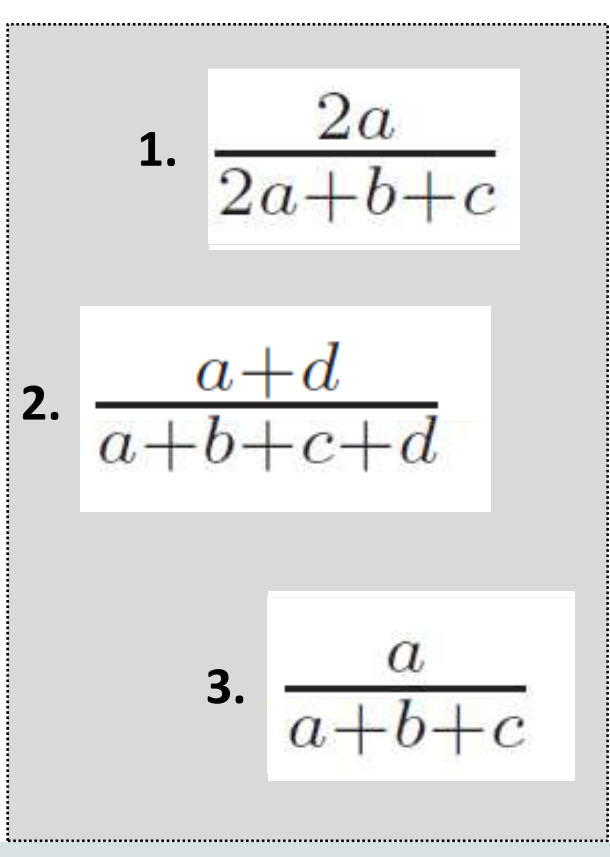

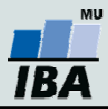

# <sup>S</sup>ørensenův asymetrický koeficient podobnosti pro kvantitavní data

- •Tabulka popisuje abundance živočichů na dvou lokalitách.
- •Úkol: Pomocí Sørensenova koeficientu vyhodnoťte, zda jsi uvedené lokality podobné.

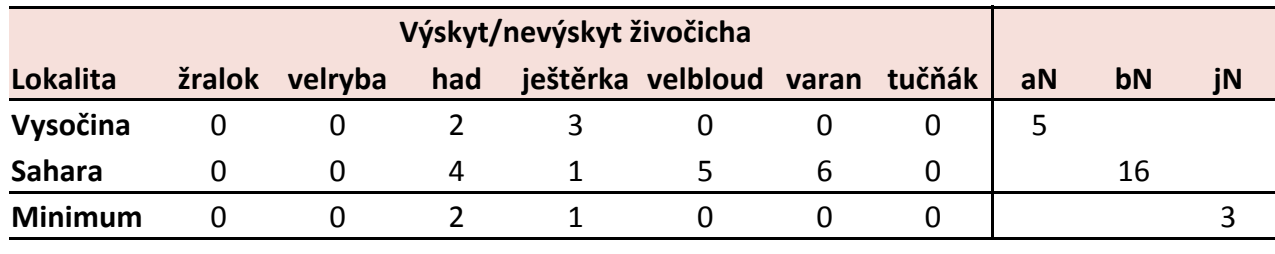

$$
C_N = \frac{2jN}{(aN + bN)} = \frac{2 \cdot 3}{(5+16)} = 0.3
$$

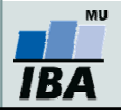

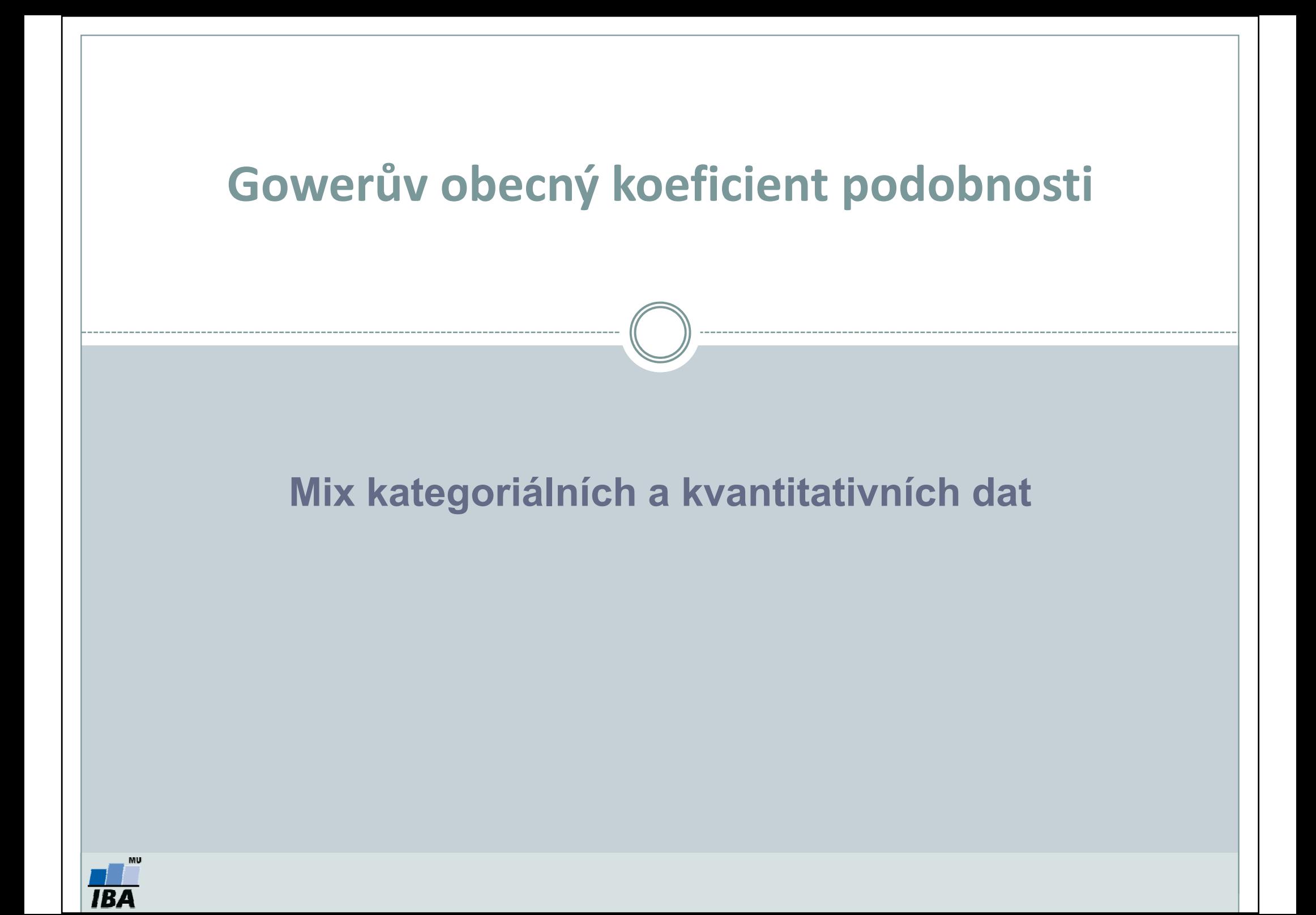

# Gowerův obecný koeficient podobnosti

- •Kombinuje různé typy deskriptorů.
- • Podobnost mezi dvěma objekty je vypočítána jako průměr podobností, vypočítaných pro všechny deskriptory:

$$
S_{15}(x_1, x_2) = \frac{1}{p} \sum_{j=1}^{p} s_{12j}
$$

- $\checkmark$ Pro kategoriální deskriptory s = 1 (shoda) nebo 0 (neshoda).
- $\checkmark$  Kvantitativní deskriptory (reálná čísla): rozdíl mezi stavy obou objektů je vydělen největším rozdílem (Rj), nalezeným pro daný deskriptor mezi všemi objekty ve studii.

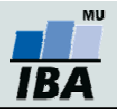

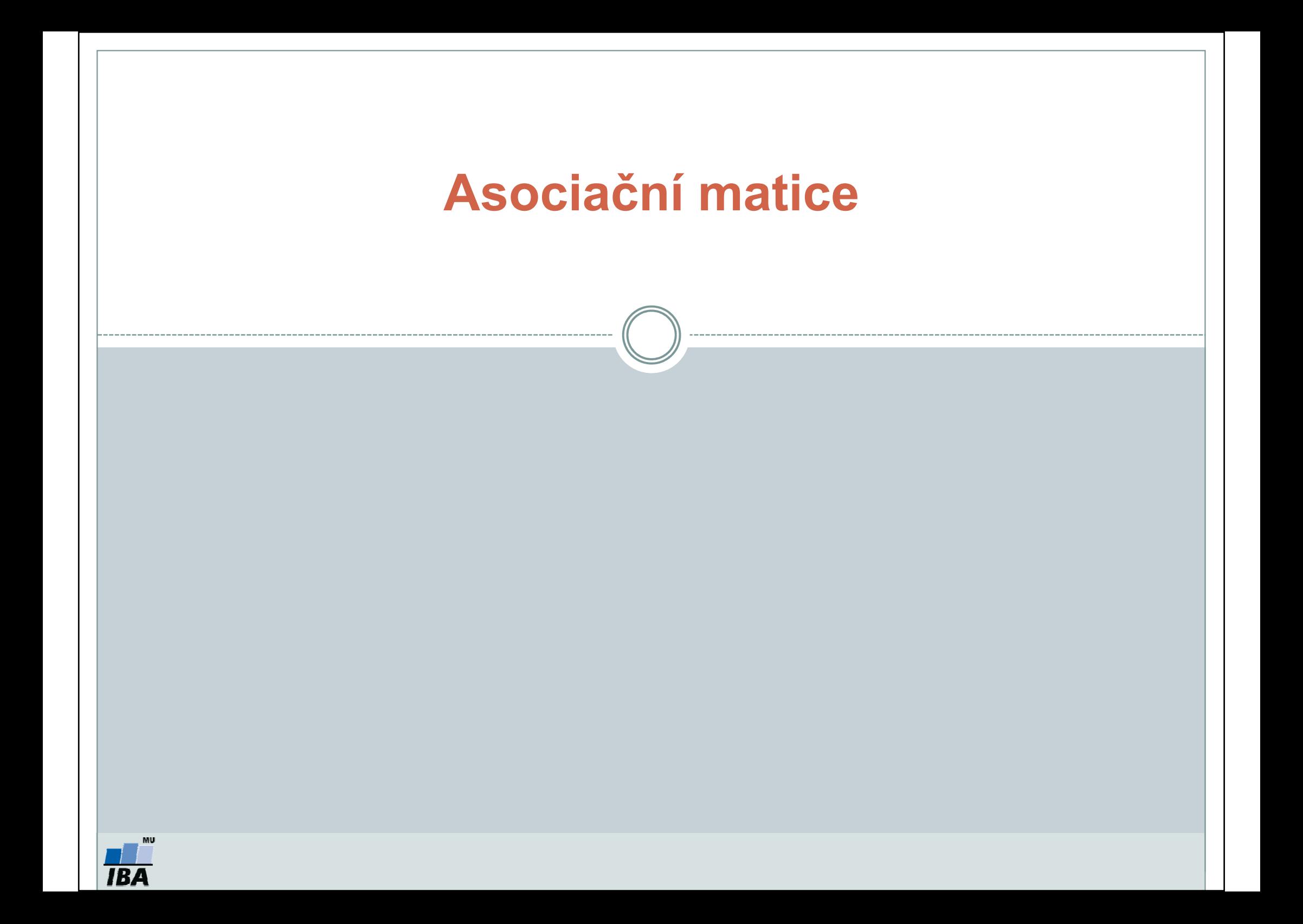

### Asociační matice vzdáleností

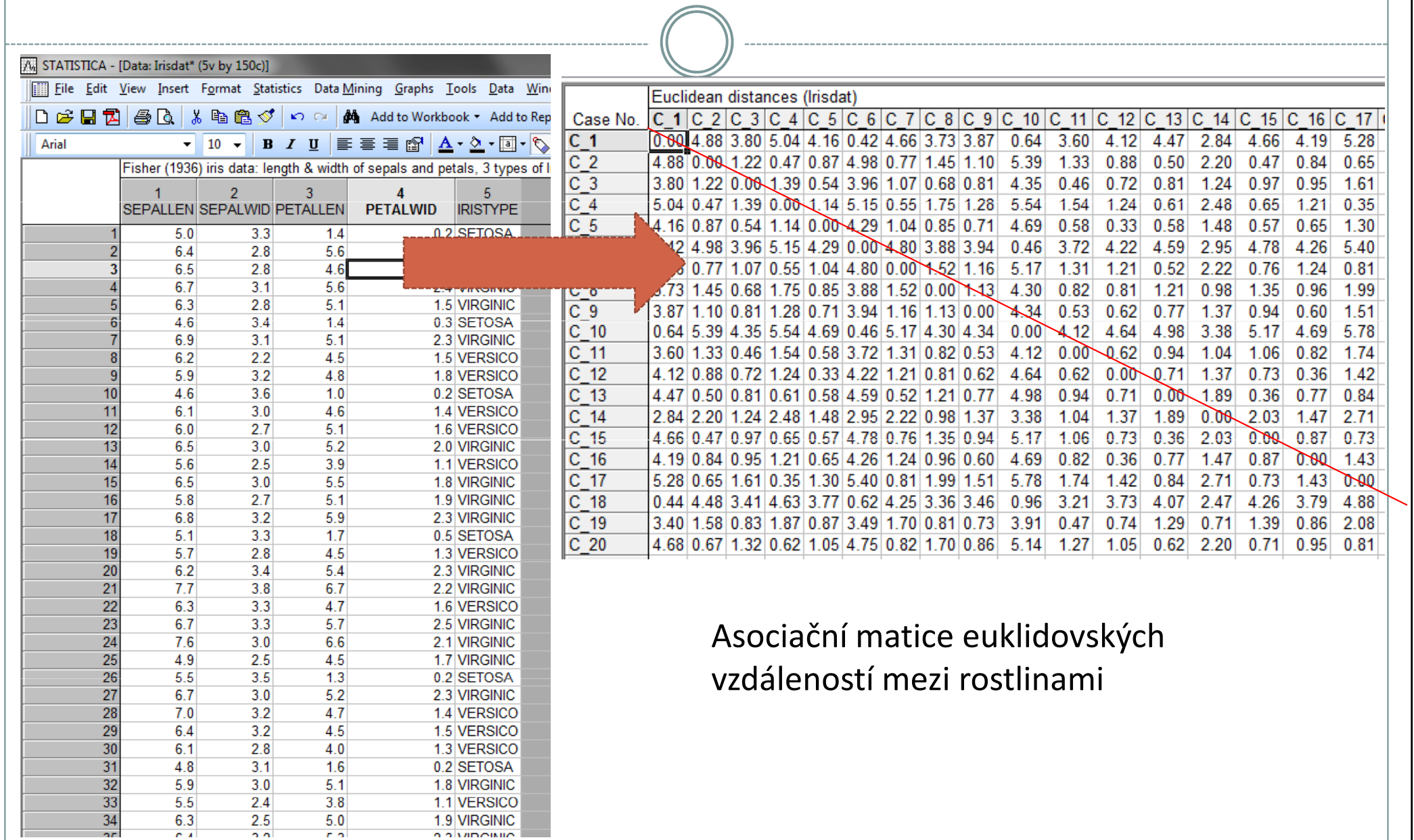

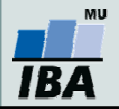

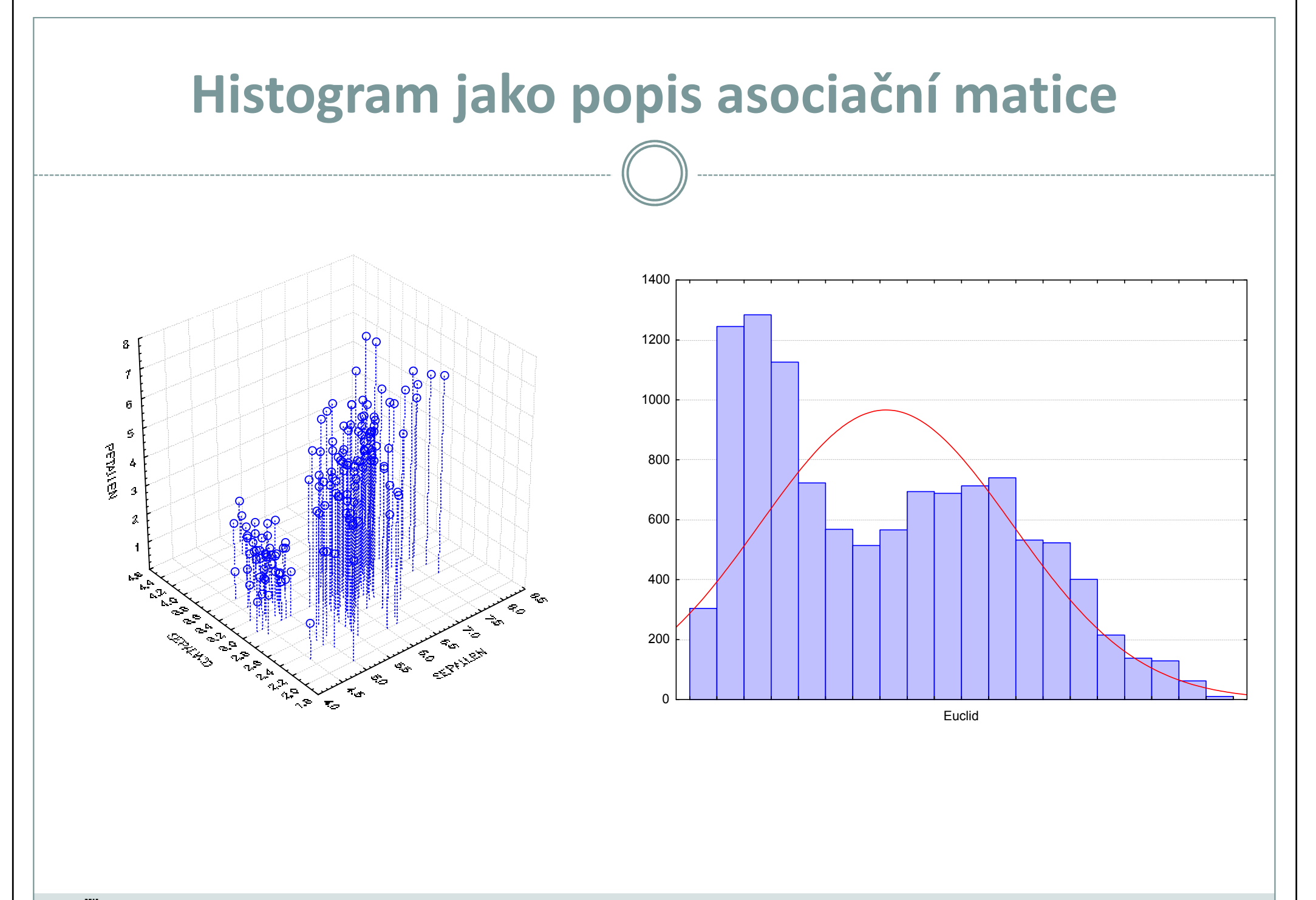

**MU IBA** 

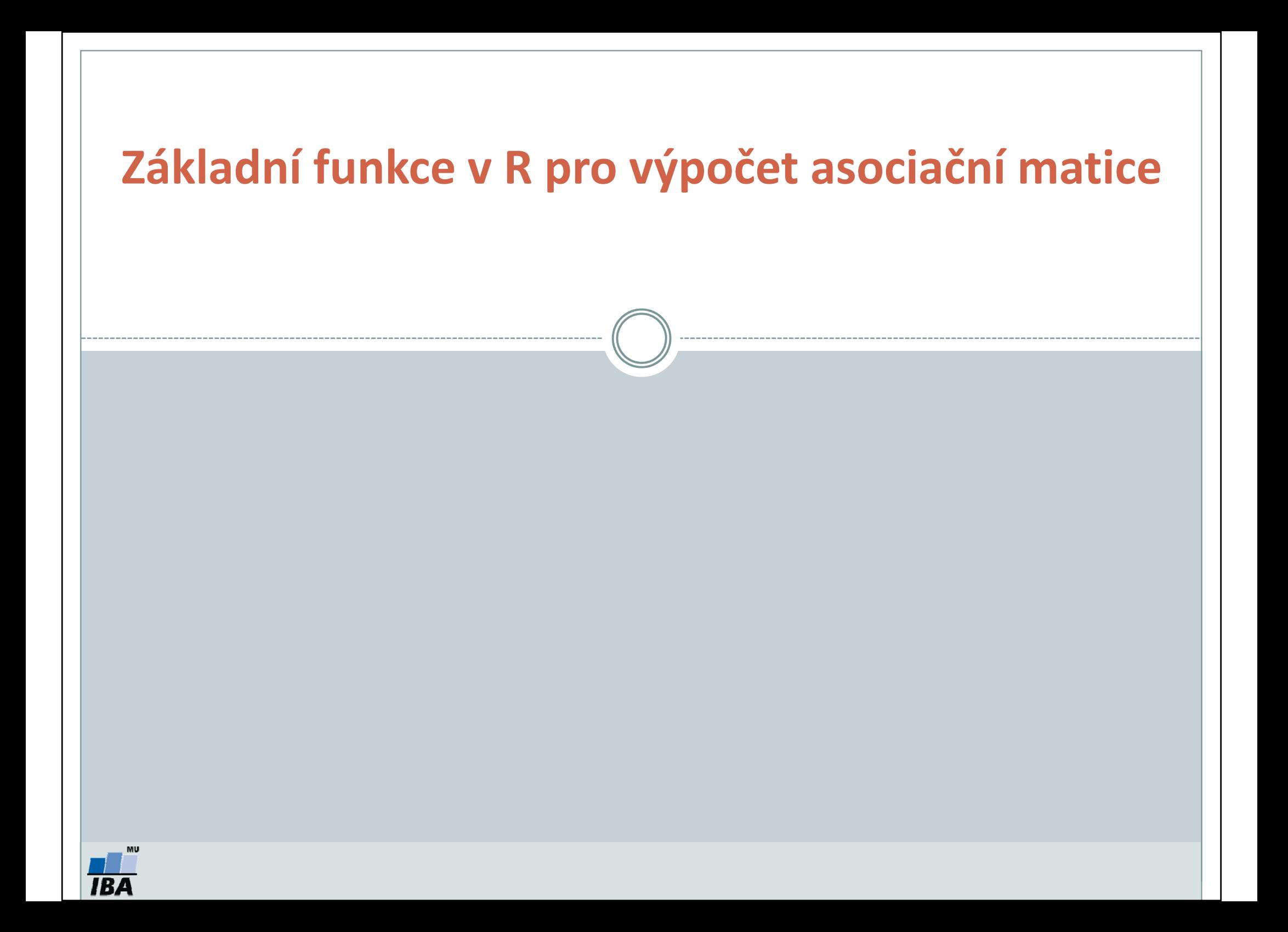

# Funkce v R pro výpočet asociační matice

#### Koeficienty vzdálenosti

```
dist(data, method='euclidean')= Euklidova vzdálenostmahalanobis(X, X.mean, X.cov)= Mahalanobisova vzdálenost
pairwise.mahalanobis (X,grouping)= Mahalanobisova vzdálenost mezi 
skupinami {HDMD}
```
#### Koeficienty podobnosti

```
\mathtt{dist.binary}(\mathtt{data}, metho\mathtt{d = 2) = "simple\mathtt{matching}"koeficient \{\mathtt{ade4}\}
```

```
vegdist(data, "jac", binary=T)= Jaccardův koeficient \{vegan\}
```

```
vegdist(data, "jac", binary=F) = Sørensenův asymetrický koeficient
```
#### Podobnosti jsou pomocí funkce 1-podobnost automaticky převáděny na vzdálenosti!!!

Výpočet Mantelova testu (testuje korelaci dvou asociačních matic – např. průběh onemocnění vs. genetická výbava pacientů, charakteristiky lokalit vs. abundance druhů na lokalitách): mantel{vegan}

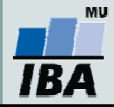